### **ПОО.02**

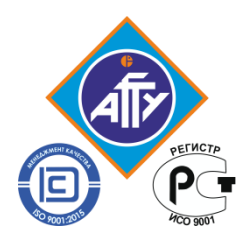

*Федеральное агентство по рыболовству Федеральное государственное бюджетное образовательное учреждение высшего образования «Астраханский государственный технический университет» Обособленное структурное подразделение «Волго-Каспийский морской рыбопромышленный колледж» федерального государственного бюджетного образовательного учреждения высшего образования "Астраханский государственный технический университет"* **Система менеджмента качества в области образования, воспитания, науки и инноваций сертифицирована ООО «ДКС РУС» по международному стандарту ISO 9001:2015**

 $\mathbf{C} = \mathbf{V}$ **Должность: Директор DN: E=uc\_fk@roskazna.ru, S=77 (DNICE=7710568760, OGRN=1047797019830, L= .** , C=RU, CN= **Break**:12:10

# **РАБОЧАЯ ПРОГРАММА**

# **учебной дисциплины**

# **ПОО.02 Черчение**

### **для специальностей**

**35.02.09 Водные биоресурсы и аквакультура (базовая подготовка)** 

**35.02.10 Обработка водных биоресурсов (базовая подготовка)**

**19.02.11 Технология продукции из растительного сырья (базовая подготовка)**

**15.02.12 Монтаж, техническое обслуживание и ремонт промышленного оборудования (базовая подготовка)**

**15.02.14 Оснащение средствами автоматизации технологических процессов и производств (базовая подготовка)**

**26.02.02 Судостроение (базовая подготовка)**

**26.02.03 Судовождение (углубленная подготовка)**

**26.02.05 Эксплуатация судовых энергетических установок (углубленная подготовка)**

**26.02.06 Эксплуатация судового электрооборудования и средств автоматики (базовая подготовка**

Рабочая программа учебной дисциплины разработана на основе Федерального государственного образовательного стандарта по специальности 15.02.14 Оснащение средствами автоматизации технологических процессов и производств (базовая подготовка) и примерной основной образовательной программы для специальности 15.02.14 Оснащение средствами автоматизации технологических процессов и производств (базовая подготовка).

**Организация-разработчик:** ФГБОУ ВО «АГТУ» ОСП «Волго-Каспийский морской рыбопромышленный колледж» ФГБОУ ВО «АГТУ»

#### **Разработчик:**

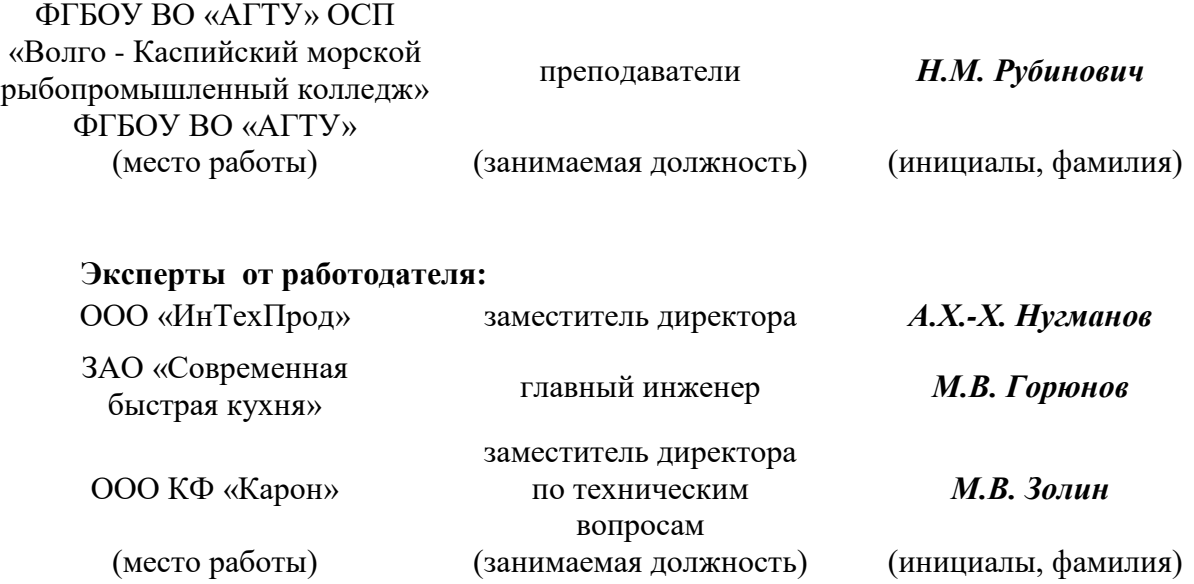

Рассмотрена и одобрена на заседании цикловой комиссией механических дисциплин от «31» августа 2023 года, протокол № 1.

Председатель цикловой комиссии \_\_\_\_\_\_\_\_\_\_\_\_ /Г.П. Бедленчук

Согласована и рекомендована к использованию в учебном процессе «31» августа 2023 года

Заведующая механическим отделением и политичева

Утверждена и рекомендована к использованию в учебном процессе «31» августа 2023 года

Заместитель директора по учебной работе и и и и и /А.Ю. Кузьмин

## **СОДЕРЖАНИЕ**

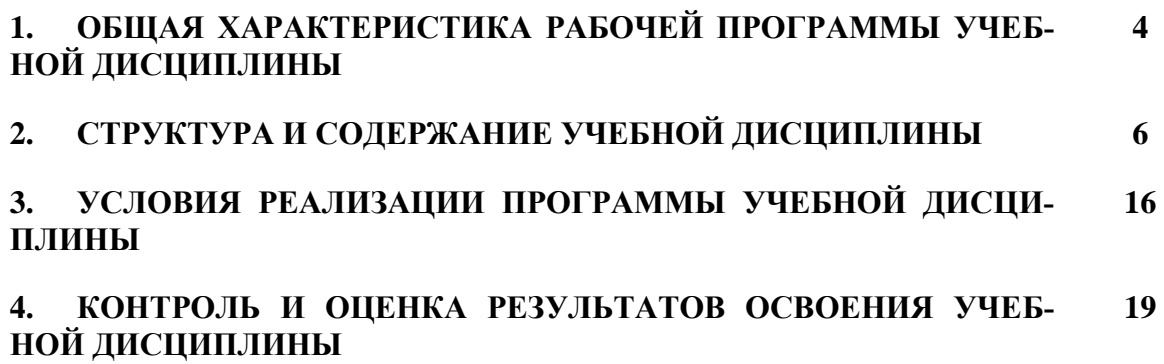

#### **1. ОБЩАЯ ХАРАКТЕРИСТИКА ПРИМЕРНОЙ РАБОЧЕЙ ПРОГРАММЫ УЧЕБ-НОЙ ДИСЦИПЛИНЫ**

#### **1.1. Место дисциплины в структуре основной образовательной программы:**

Учебная дисциплина ОП.04 Инженерная графика является обязательной частью основной профессиональной образовательной программы подготовки специалистов среднего звена в соответствии с ФГОС по специальности среднего профессионального образования (далее СПО) 15.02.14 Оснащение средствами автоматизации технологических процессов и производств.

Рабочая программа учебной дисциплины направлена на освоение умений и знаний, необходимы для формирования и развития следующих компетенций: ОК 01. Выбирать способы решения задач профессиональной деятельности применительно к различным контекстам; ОК 02. Использовать современные средства поиска, анализа и интерпретации информации и информационные технологии для выполнения задач профессиональной деятельности; ОК 03. Планировать и реализовывать собственное профессиональное и личностное развитие, предпринимательскую деятельность в профессиональной сфере, использовать знания по финансовой грамотности в различных жизненных ситуациях; ОК 04. Эффективно взаимодействовать и работать в коллективе и команде; ОК 05. Осуществлять устную и письменную коммуникацию на государственном языке Российской Федерации с учетом особенностей социального и культурного контекста; ОК 09. Пользоваться профессиональной документацией на государственном и иностранном языках. ПК 1.2. Разрабатывать виртуальную модель элементов систем автоматизации на основе выбранного программного обеспечения и технического задания; ПК 1.3. Проводить виртуальное тестирование разработанной модели элементов систем автоматизации для оценки функциональности компонентов; ПК 2.1. Осуществлять выбор оборудования и элементной базы систем автоматизации в соответствии с заданием и требованием разработанной технической документации на модель элементов систем автоматизации. ПК 2.2. Осуществлять монтаж и наладку модели элементов систем автоматизации на основе разработанной технической документации. ПК 3.3. Разрабатывать инструкции и технологические карты выполнения работ для подчиненного персонала по монтажу, наладке и техническому обслуживанию систем и средств автоматизации.

Результатом освоения программы профессионального модуля является достижение обучающимися личностных результатов (ЛР) при воспитании: ЛР 25 Развивающий творческие способности и способности креативно мыслить. Имеющий опыт научноисследовательской деятельности в рамках студенческого научного сообщества

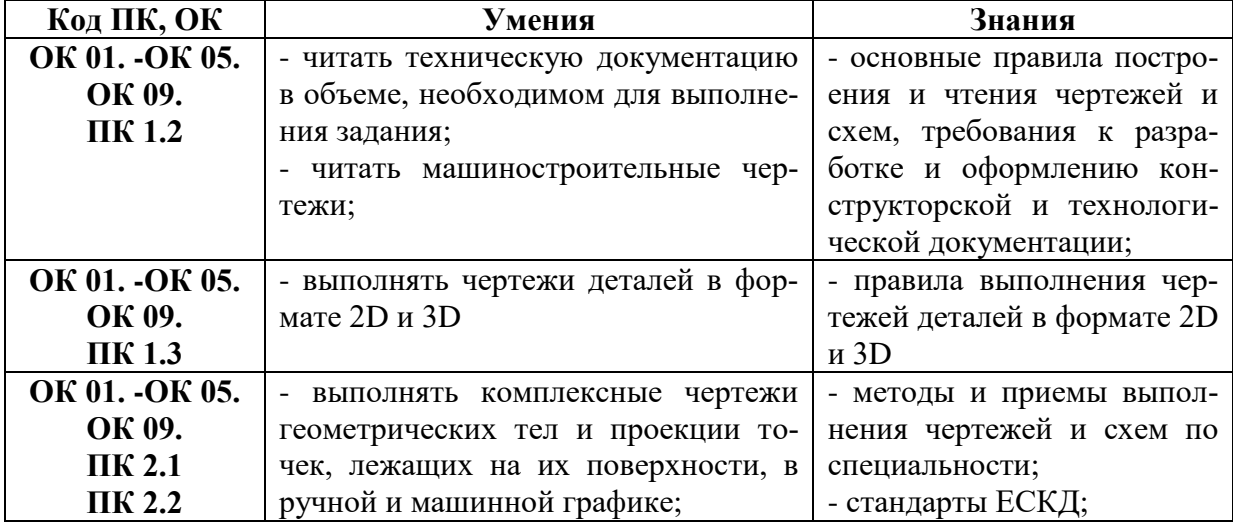

#### **1.2. Цель и планируемые результаты освоения дисциплины**

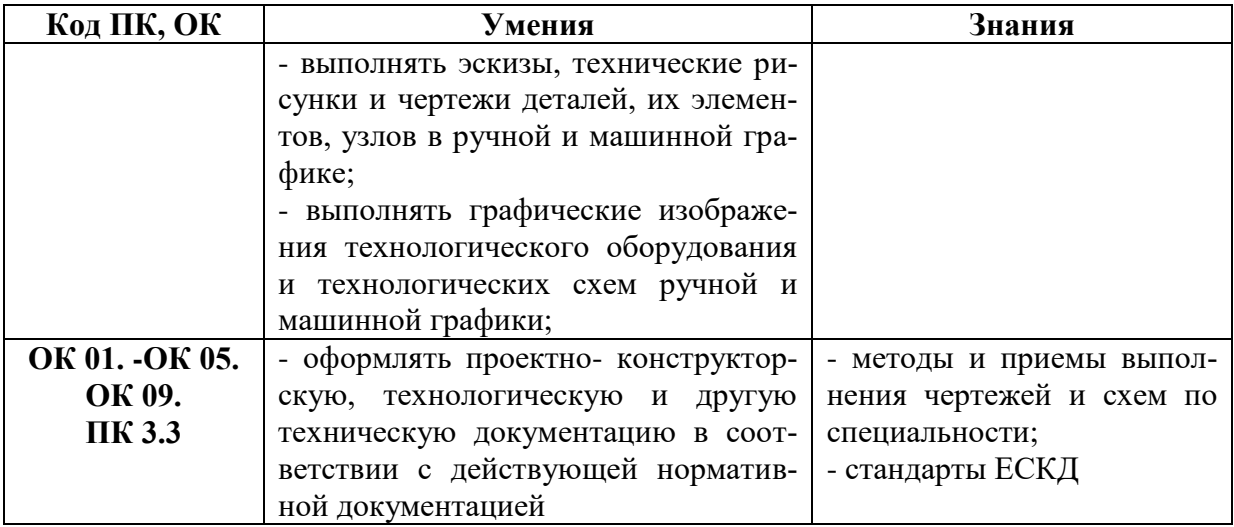

# **2. СТРУКТУРА И СОДЕРЖАНИЕ УЧЕБНОЙ ДИСЦИПЛИНЫ**

## **2.1. Объем учебной дисциплины и виды учебной работы**

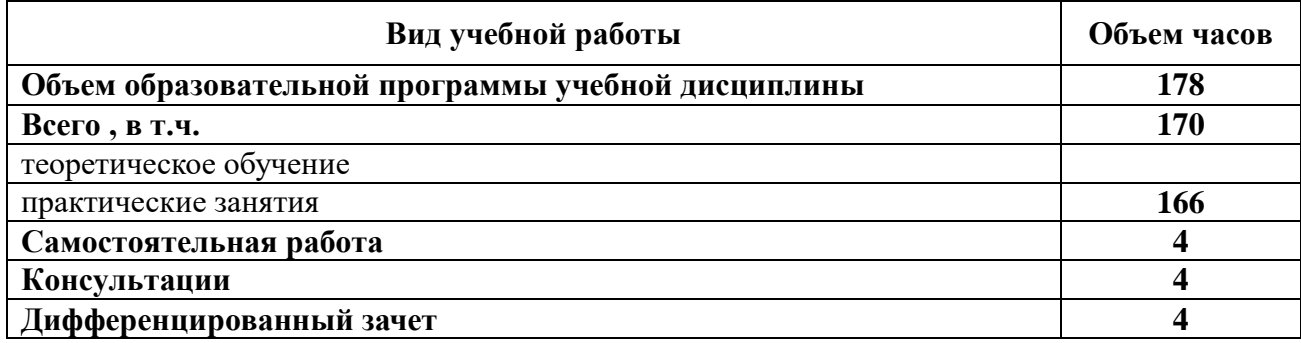

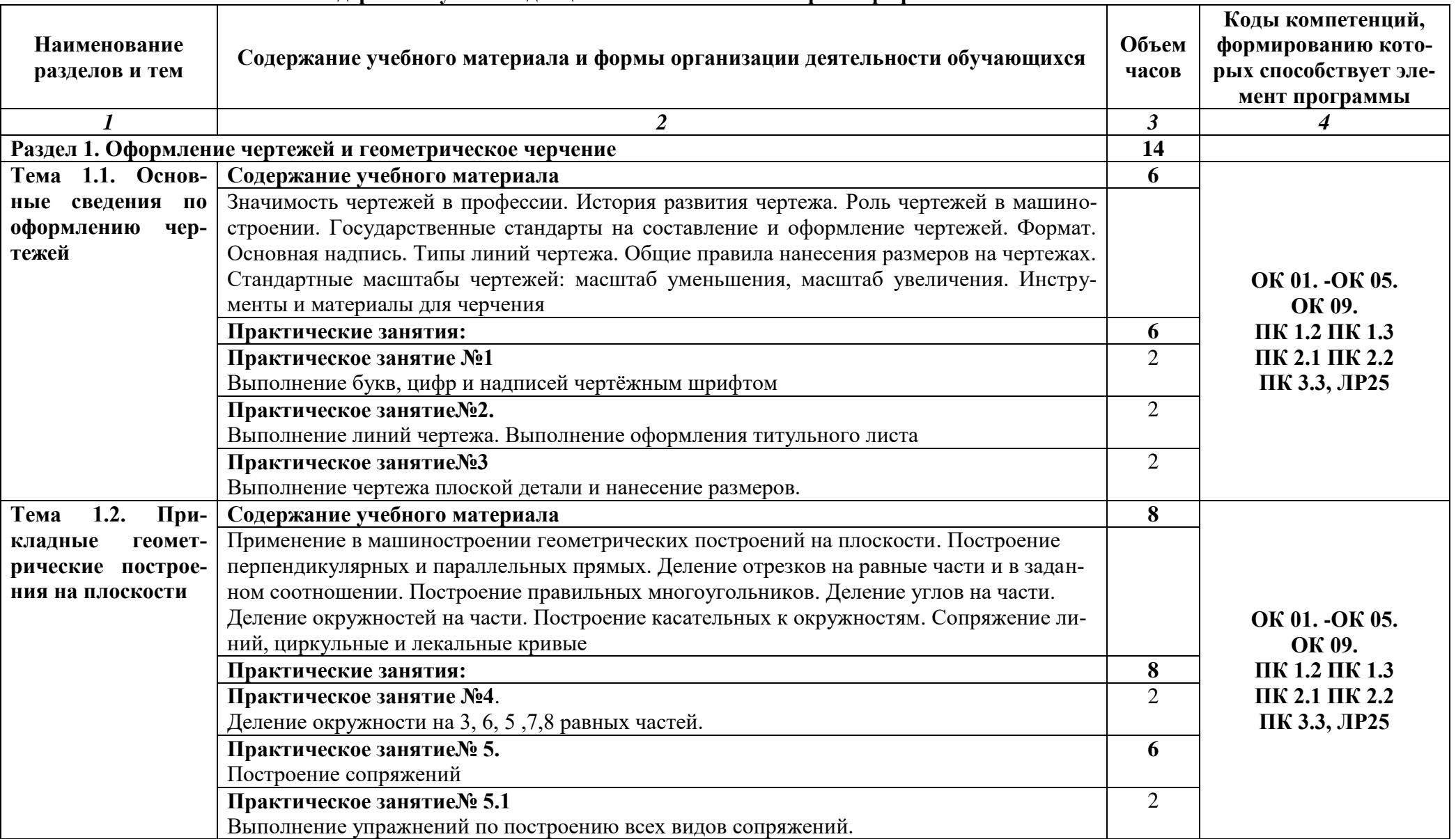

### **2.2 Тематический план и содержание учебной дисциплины ОП.04 Инженерная графика**

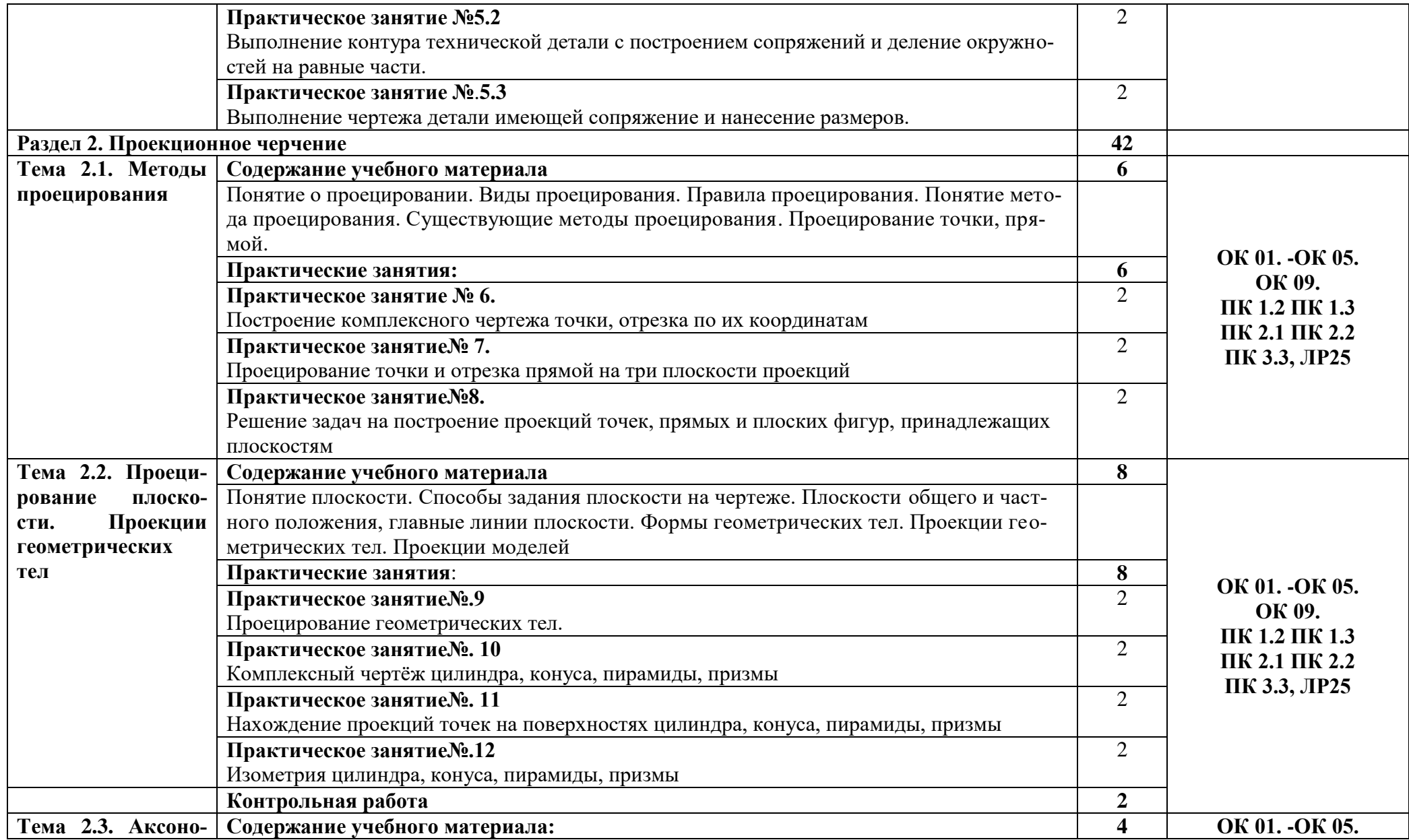

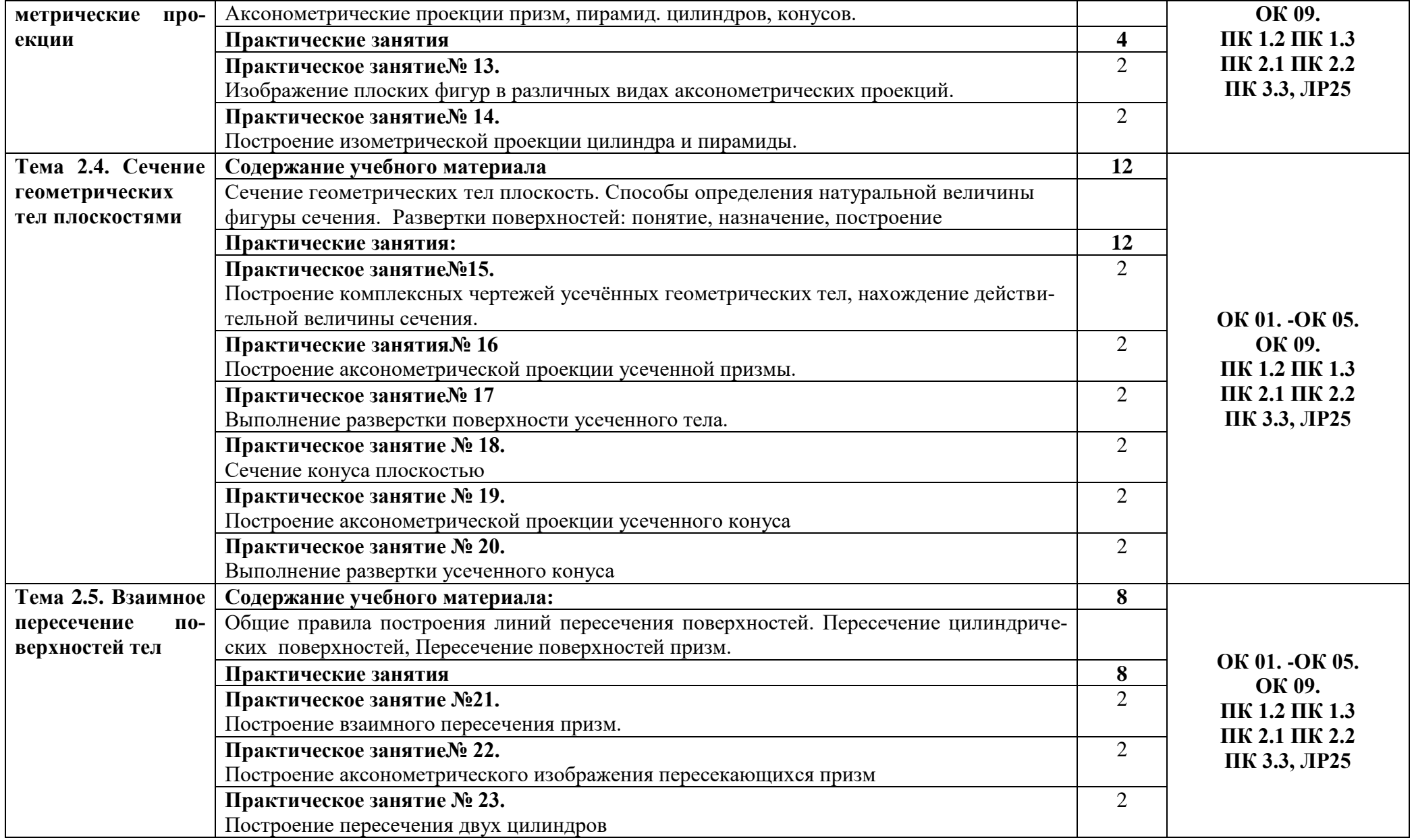

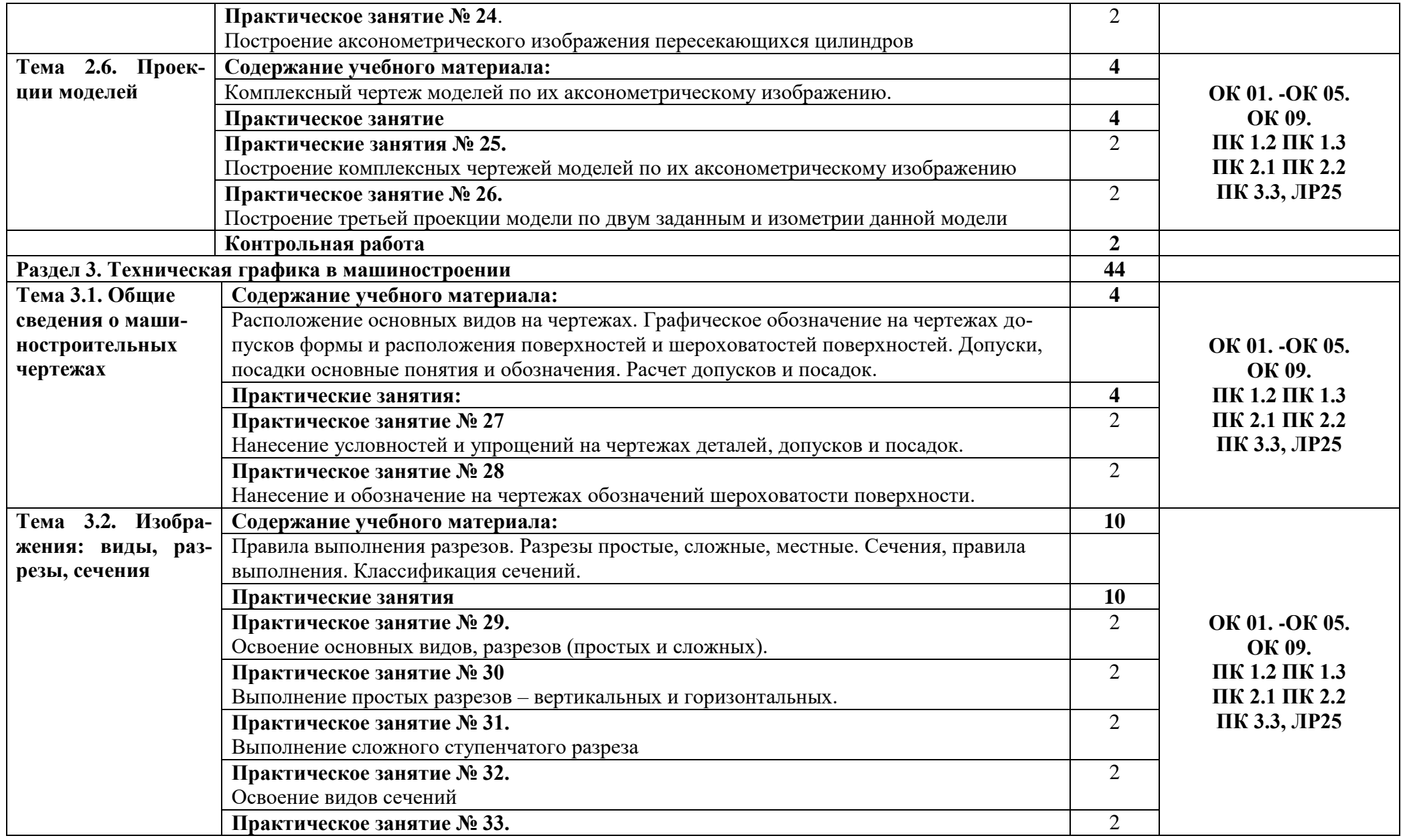

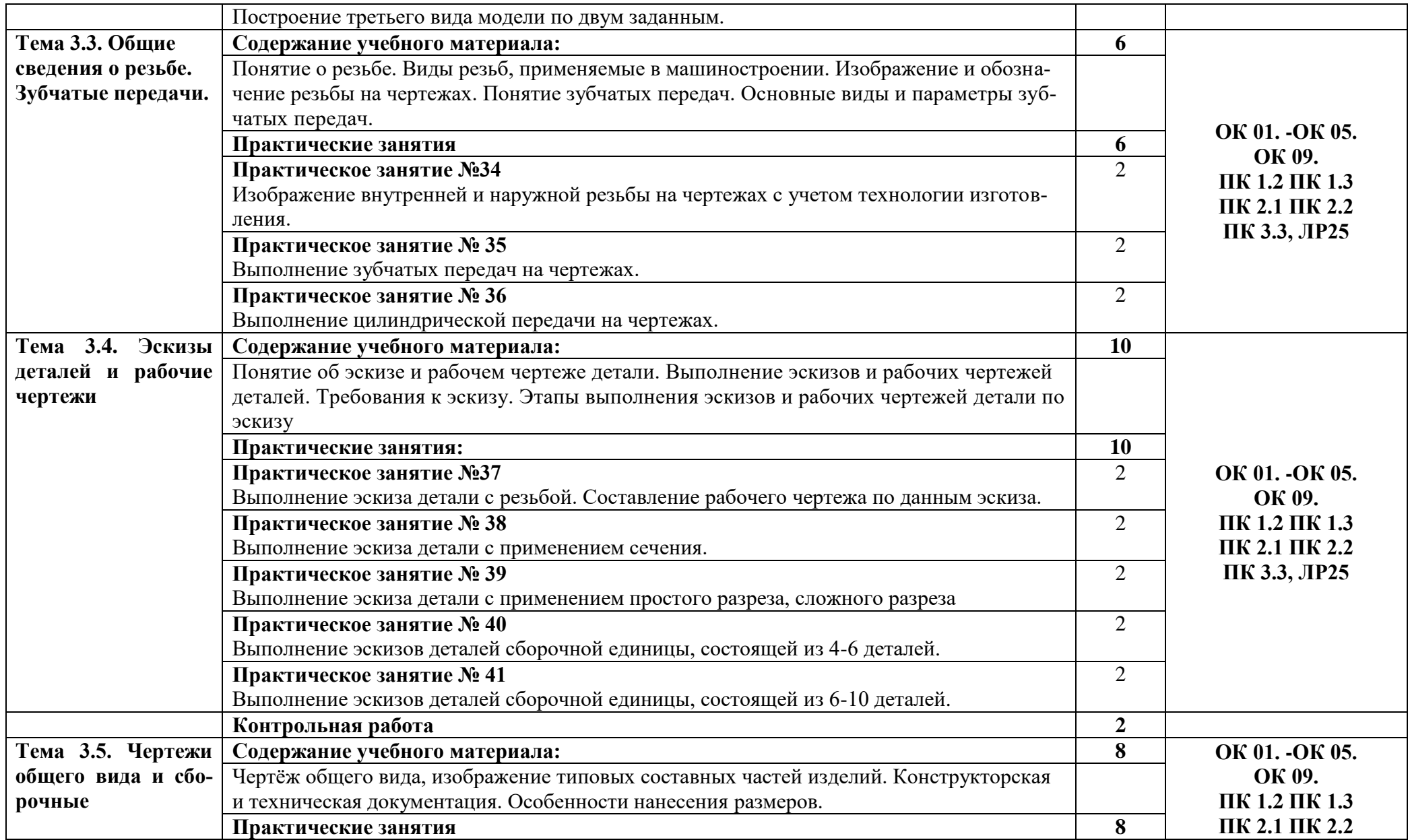

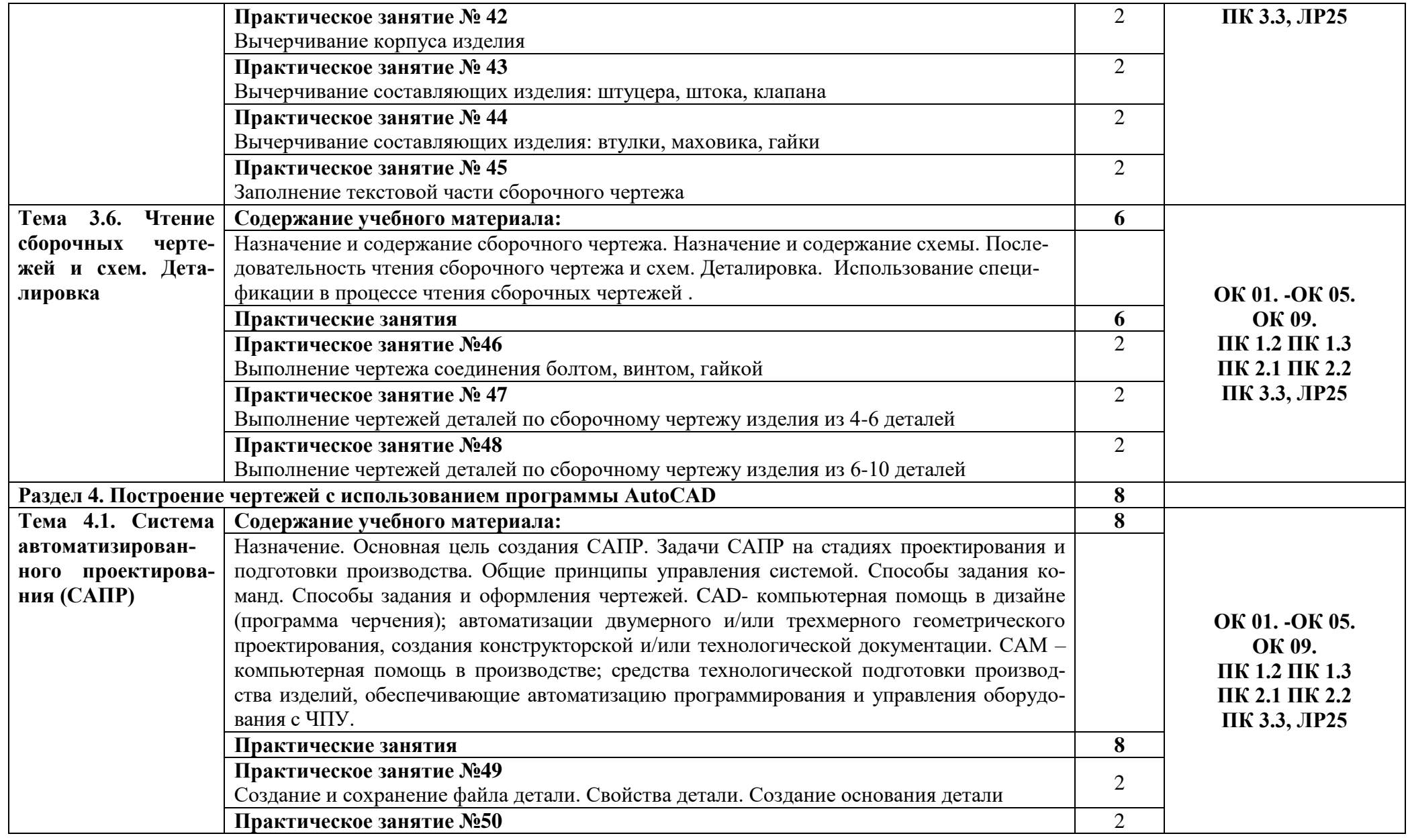

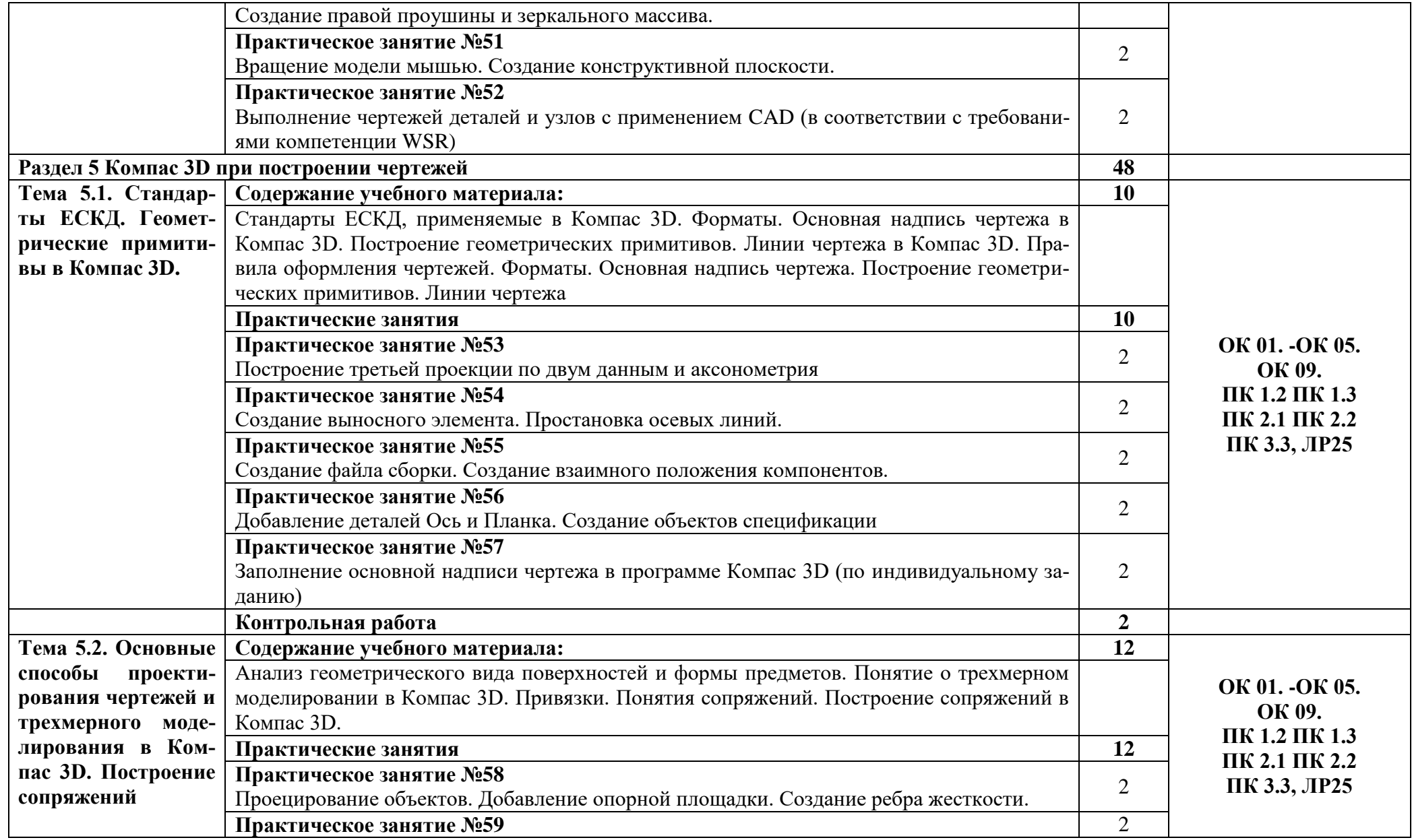

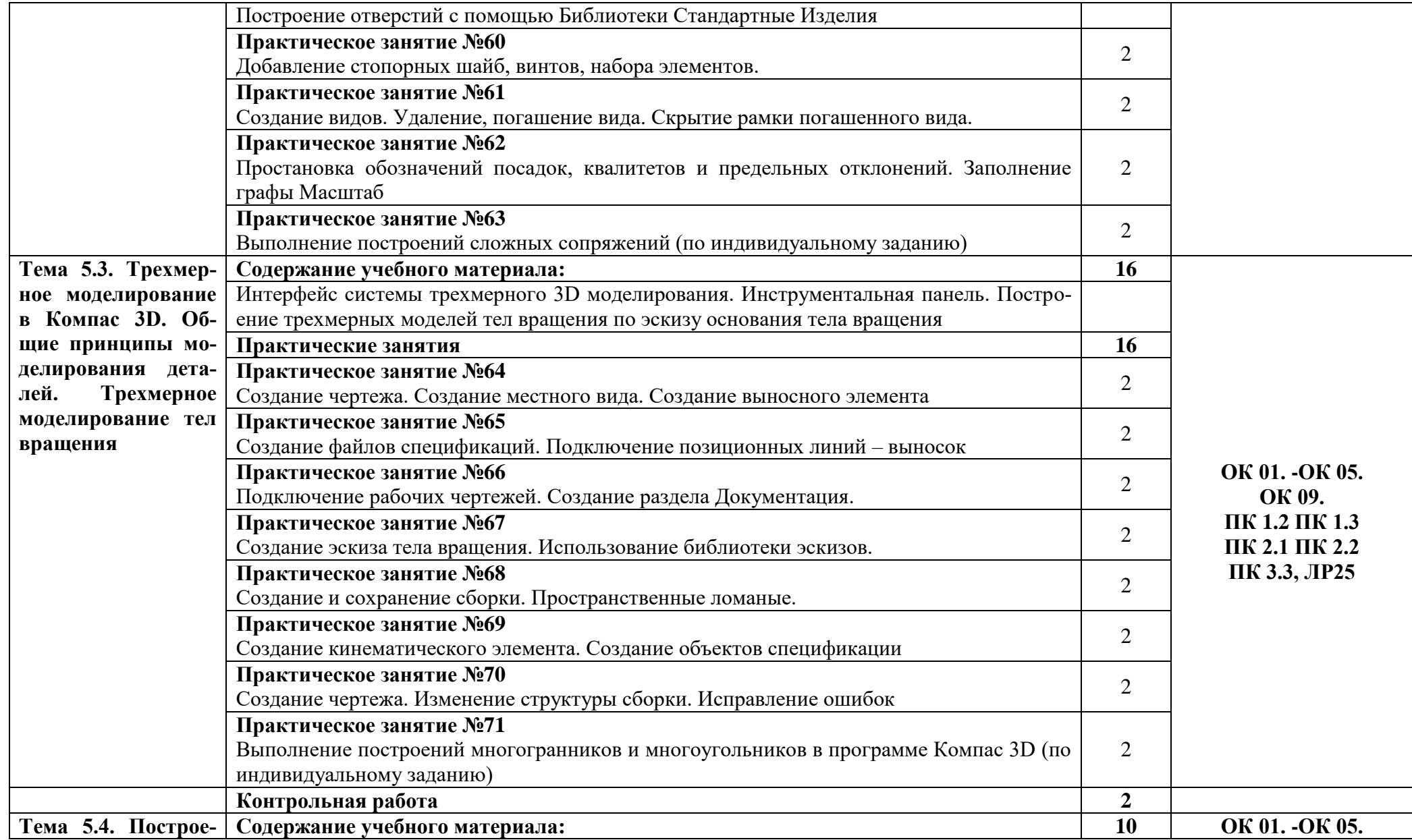

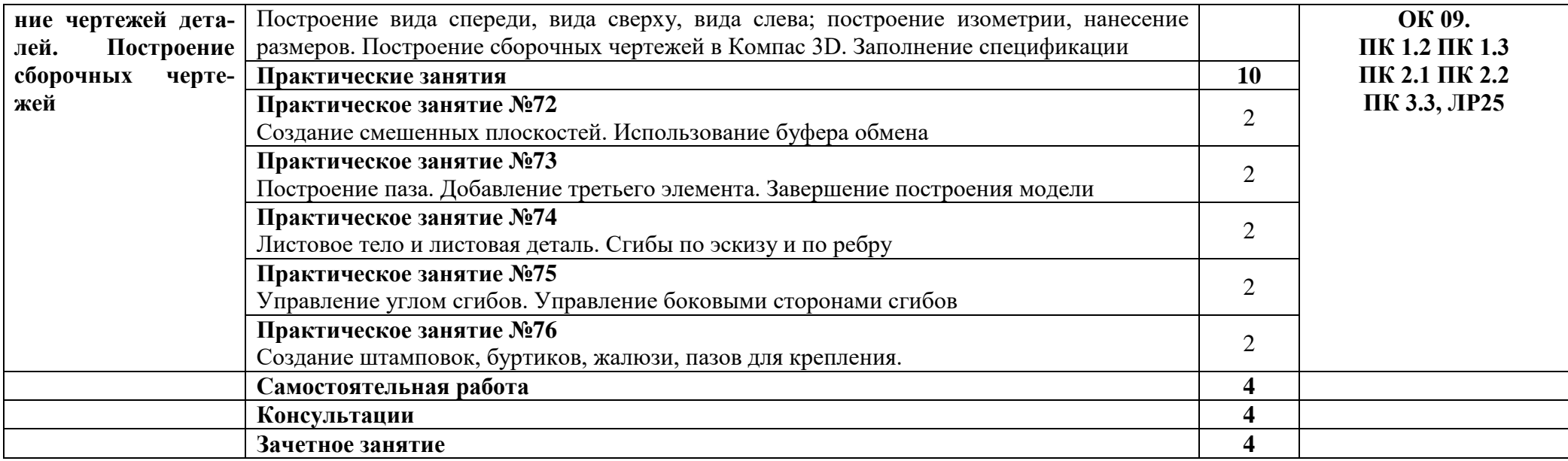

#### **3. УСЛОВИЯ РЕАЛИЗАЦИИ ПРОГРАММЫ УЧЕБНОЙ ДИСЦИПЛИНЫ**

**3.1**. Для реализации программы учебной дисциплины предусмотрены следующие специальные помещения: кабинет инженерной графики

Оборудование учебной кабинета:

- рабочее место преподавателя;
- рабочие места обучающихся;
- аудиторная доска: меловая;
- плакаты;
- методическое обеспечение дисциплины.

**Технические средства обучения:** лаборатория «Компьютерного тестирования» (компьютеры с лицензионным программным обеспечением, аудиторная доска мультимедийная) и «Технических средств» (мультимедийное оборудование).

#### **3.2. Информационное обеспечение реализации программы**

#### **Перечень рекомендуемых учебных изданий, Интернет-ресурсов, дополнительной литературы**

#### **Основные источники:**

1. Куликов В.П. Инженерная графика. учеб. для СПО/ Куликов В.П., Кузин А.В. – 6-е изд. – М.: ФОРУМ: ИНФА – М, 2020. - 368 с.

2 Томилова С.В. Инженерная графика. Строительство: учеб. для СПО. М.: Академия, 2020.-336 с.

#### **Нормативная документация:**

1. ГОСТ 2.102-2013 Виды и комплектность конструкторских документов. Введ. 2014- 06-01— М.: Стандартинформ, 2020.

2. ГОСТ 2.104-2006. Основные надписи. — Введ. 2006-09-01. — М.: Стандартинформ, 2011.

3. ГОСТ 2.301-68. Форматы. — Введ. 1971-01-01. — М.: Стандартинформ, 2007.

4. ГОСТ 2.302-68. Масштабы. — Введ. 1971-01-01. — М.: Стандартинформ, 2007.

5. ГОСТ 2.303-68. Линии. — Введ. 1971-01-01. — М.: Стандартинформ, 2007.

6. ГОСТ 2.304-81. Шрифты чертѐжные. — Введ. 1982-01-01. — М.: Стандартинформ, 2007.

7. ГОСТ 2.305-2008. Изображения — виды, разрезы, сечения. — Введ. 2009-07-01. — М.: Стандартинформ, 2020.

8. ГОСТ 2.307-2011. Нанесение размеров и предельных отклонений. — Введ. 2012-01- 01. — М.: Стандартинформ, 2020.

9. ГОСТ 2.311-68. ЕСКД. Изображения резьбы. — Введ. 1971-01-01. — М.: Стандартинформ, 2007.

10. ГОСТ 2.317-2011. Аксонометрические проекции. — Введ. 2012-01-01. — М.: Стандартинформ, 2019.

11. ГОСТ 2.701-2008. ЕСКД. Схемы. Виды и типы. Общие требования к выполнению. —Введ. 2009-07-01. — М.: Стандартинформ, 2020.

12. ГОСТ 21.501-2011. Система проектной документации для строительства. Правила выполнения рабочей документации архитектурных и конструктивных решений. — Введ. 2013-05-01. — М.: Стандартинформ, 2013.

13. ГОСТ 2.306-68. Обозначения графические материалов и правила их нанесения на чертежах. — Введ. 1971-01-01. — М.: Стандартинформ, 2007.

#### **Интернет-ресурсы:**

1. Вышнепольский, И. С. Техническое черчение : учебник для СПО / И. С. Вышнепольский. — 10-е изд., пер. и доп. — М. : Издательство Юрайт, 2020. — 319 с.

2. Семенова, Н. В. Инженерная графика: учебное пособие для СПО / Н. В. Семенова, Л. В. Баранова; под редакцией Н. Х. Понетаевой. — 2-е изд. — Саратов, Екатеринбург: Профобразование, Уральский федеральный университет, 2019. — 86 c.

3. Уваров, А. С. Инженерная графика для конструкторов в AutoCAD / А. С. Уваров. — 2-е изд. — Саратов: Профобразование, 2019. — 360 c.

4. Хейфец, А. Л. Инженерная графика для строителей : учебник для СПО / А. Л. Хейфец, В. Н. Васильева, И. В. Буторина ; под ред. А. Л. Хейфеца. — 2-е изд., пер. и доп. — М. : Издательство Юрайт, 2019. — 258 с.

5. Чекмарев, А. А. Инженерная графика : учебник для СПО / А. А. Чекмарев. — 13-е изд., испр. и доп. — М. : Издательство Юрайт, 2020. — 389 с.

6. Инженерная и компьютерная графика: учебник и практикум для СПО / Р.Р. Анамова [и др.]; под общ. Ред. Р.Р. Анамовой, С.А. Леонову, Н.В. Пшеничнову. – М.: Издательство Юрайт, 2017. – 246с.

# **3.3. Активные и интерактивные методы, применяемые при обучении дисципли-**

#### *Работа с наглядным пособием*:

**ны**

Раздел 1. Оформление чертежей и геометрическое черчение.

Тема 1.2 Прикладные геометрические построения на плоскости. Практическое занятие №4. Деление окружности на 3, 6, 5 ,7,8 равных частей**.**

Раздел 2. Проекционное черчение.

Тема 2.2. Проецирование плоскости. Проекции геометрических тел. Практическое занятие №10. Комплексный чертеж цилиндра, конуса, пирамиды, призмы**.**

Тема 2.3. Аксонометрические проекции. Практическое занятие №13. Изображение плоских фигур в различных видах аксонометрических проекций.

Раздел 3. Техническая графика в машиностроении.

Тема 3.2. Изображения: виды, разрезы, сечения. Практическое занятие №29. Освоение основных видов разрезов (простых и сложных). Практическое занятие №30. Выполнение простых разрезов – вертикальных и горизонтальных**.** Практическое занятие №31. Выполнение сложного ступенчатого разреза**.**

Тема 3.5. Чертежи общего вида и сборочный чертёж. Практическое занятие №43. Вычерчивание составляющих изделия: штуцера, штока, клапана.

Раздел 5. Компас 3D при построении чертежей.

Тема 5.1 Стандарты ЕСКД. Геометрические примитивы в Компас 3D.. Практическое занятие №55. Создание файла сборки. Создание взаимного положения компонентов. Сопряжение компонентов.

#### **3.4. Рекомендации по реализации дисциплины для инвалидов и лиц с ограниченными возможностям здоровья**

#### **3.4.1. Наличие соответствующих условий реализации дисциплины**

Для обучающихся из числа инвалидов и лиц с ограниченными возможностями здоровья на основании письменного заявления обучающегося дисциплина (профессиональный модуль) реализуется с учетом особенностей психофизического развития, индивидуальных возможностей и состояния здоровья (далее - индивидуальных особенностей); обеспечивается соблюдение следующих общих требований: использование специальных технических средств обучения коллективного и индивидуального пользования, предоставление услуг ассистента (помощника), оказывающего такому обучающемуся необходимую техническую помощь, обеспечение доступа в здания и помещения, где проходит учебный процесс, размещение на портале ОСП необходимых материалов для теоретической подготовки, для лабораторных работ, материалов для самопроверки знаний (компетенций) и подготовки к контролю знаний по разделам дисциплины (профессионального модуля), другие условия, без которых невозможно или затруднено обучение по дисциплине (профессиональному модулю).

#### **3.4.2.Обеспечение соблюдения общих требований**

При реализации учебной дисциплины (профессионального модуля) на основании письменного заявления обучающегося обеспечивается соблюдение следующих общих требований: проведение занятий для студентов-инвалидов и лиц с ограниченными возможностями здоровья в одной аудитории совместно с другими обучающимися, не имеющими ограниченных возможностей здоровья, если это не создает трудностей для обучающихся; присутствие в аудитории ассистента (ассистентов), оказывающего(их) обучающимся необходимую техническую помощь с учетом их индивидуальных особенностей на основании письменного заявления; пользование необходимыми обучающимся техническими средствами с учетом их индивидуальных особенностей.

#### **3.4.3.Доведение информации до сведения обучающихся с ограниченными возможностями здоровья**

Все локальные нормативные акты ОСП «ВКМРПК» по вопросам реализации дисциплин (профессиональных модулей) доводятся до сведения обучающихся с ограниченными возможностями здоровья в доступной для них форме.

#### **3.4.4. Реализация увеличения продолжительности прохождения промежуточной аттестации по отношению к установленной продолжительности для обучающегося с ограниченными возможностями здоровья**

Продолжительность прохождения промежуточной аттестации по отношению к установленной продолжительности увеличивается по письменному заявлению обучающегося с ограниченными возможностями здоровья; продолжительность экзамена, проводимого в письменной форме увеличивается не менее чем на 0,5 часа; продолжительность подготовки обучающегося к ответу на экзамене, проводимом в устной форме, – не менее чем на 0,5 часа; продолжительность ответа обучающегося при устном ответе увеличивается не более чем на 0,5 часа

# **4. КОНТРОЛЬ И ОЦЕНКА РЕЗУЛЬТАТОВ ОСВОЕНИЯ УЧЕБНОЙ ДИСЦИПЛИНЫ**

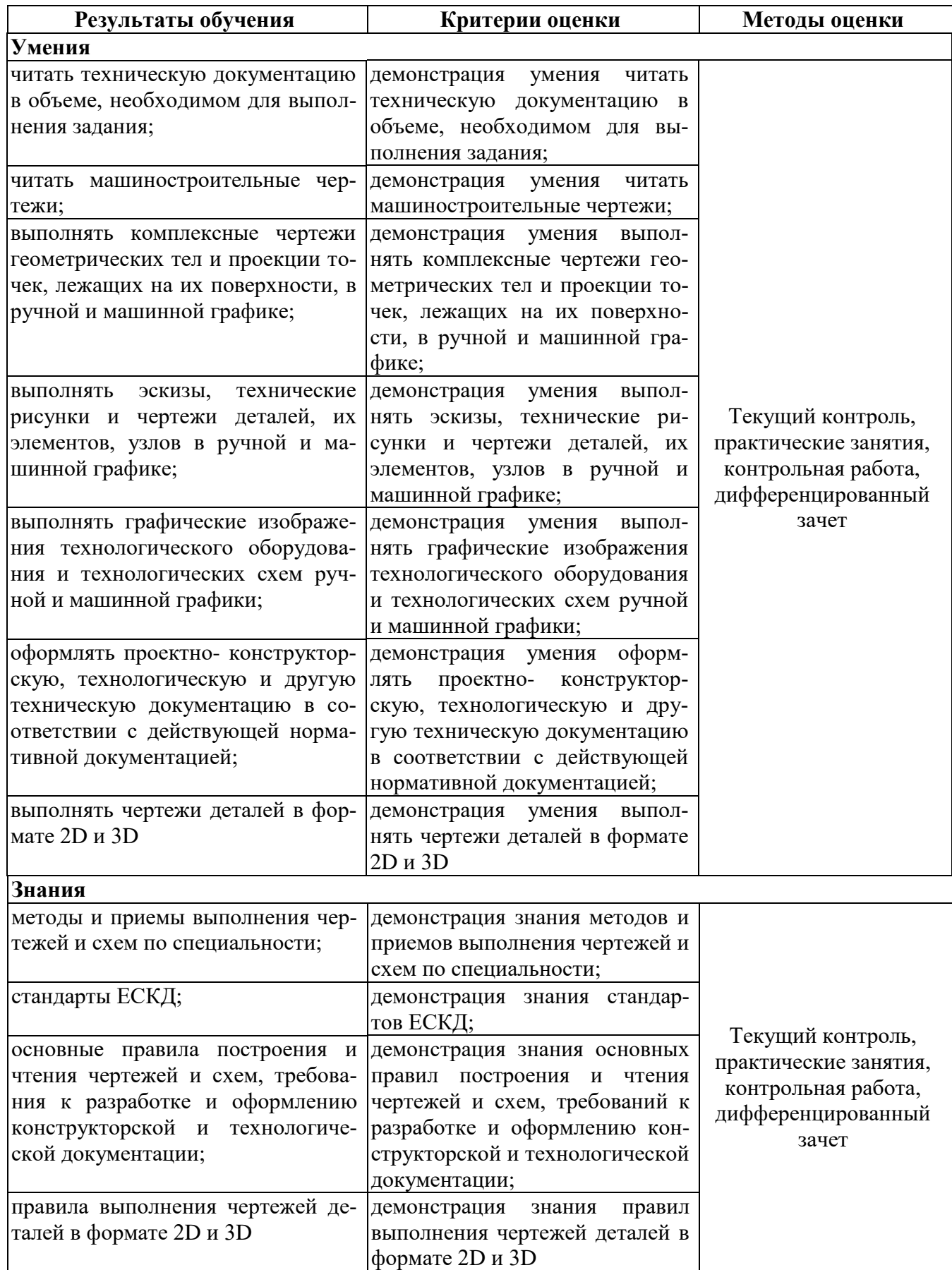

Результатом освоения программы профессионального модуля является достижение обучающимися личностных результатов (ЛР) при воспитании:

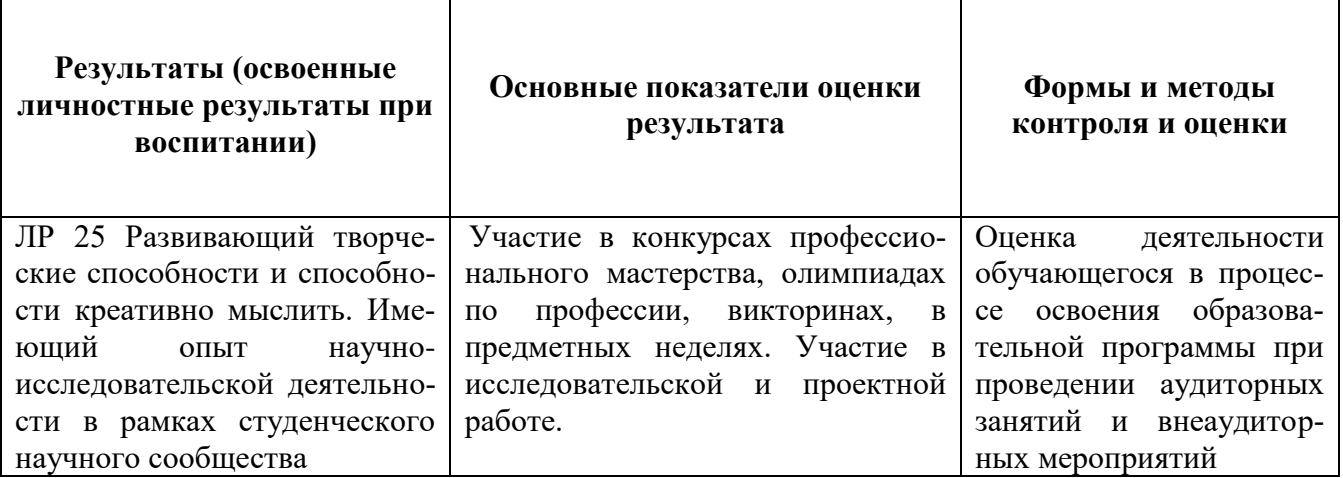